Łamigłówki liczbowe od zawsze cieszyły się dużą popularnością. Tym razem proponujemy Czytelnikom jeszcze jedno zadanko z tej serii.

Liczbę całkowitą dodatnią nazywamy *palindromiczną*, jeżeli jej zapis dziesiętny przeczytany normalnie i wspak brzmi tak samo – przykładami takich liczb są 5, 22 i 21 312. Ile jest liczb palindromicznych w przedziale [285 924*,* 84 633 902]?

*Rozwiązanie*: Przyjemne uproszczenie stanowi podział naszego problemu na dwa: wystarczy zliczyć liczby palindromiczne w przedziałach [1*,* 84 633 902] i [1*,* 285 923], a następnie obliczyć różnicę wyników.

Zacznijmy od pierwszego z tych przedziałów. Klucz do rozwiązania zadania stanowi sprytne pogrupowanie wszystkich liczb całkowitych dodatnich nieprzekraczających 84 633 902, na przykład na następujące kategorie:

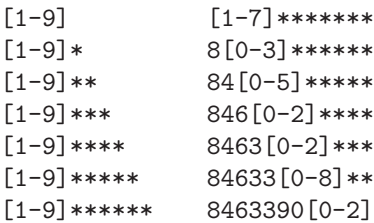

Znaczenie kategorii wyjaśnijmy na przykładzie: 846[0-2]\*\*\*\* oznacza wszystkie liczby całkowite dodatnie, których zapis dziesiętny zaczyna się od cyfr 846, po czym następuje jakakolwiek z cyfr 0*,* 1*,* 2, a dalej jeszcze cztery dowolne cyfry. Zwróćmy uwagę na to, że wśród kategorii brakuje ośmiocyfrowej zakończonej pojedynczą gwiazdką. Dodajmy także, że pierwsze siedem kategorii (wraz z zerem) można by łącznie opisać jednym oznaczeniem \*\*\*\*\*\*\*, ale wówczas stracilibyśmy tę miłą własność naszych kategorii, że każda z nich zaczyna się od niezerowej cyfry. Spróbujemy teraz zliczyć liczby palindromiczne poszczególnych kategorii.

Pierwsze siedem kategorii odpowiada liczbom jedno-, dwu-, *. . . ,* aż do siedmiocyfrowych. Wszystkie liczby jednocyfrowe są palindromiczne, natomiast wśród liczb dwucyfrowych tylko takie postaci AA spełniają ten warunek – łącznie mamy  $2 \cdot 9 = 18$  takich liczb. Wśród liczb trzy- i czterocyfrowych dowolny układ pierwszych dwóch cyfr niezaczynający się od zera wyznacza jednoznacznie liczbę palindromiczną (odpowiednio ABA i ABBA), co razem daje 2 *·* 9 *·* 10 = 180 liczb palindromicznych. Podobnie, wśród liczb pięcio- i sześciocyfrowych mamy łącznie  $2 \cdot 9 \cdot 10^2 = 1800$  liczb palindromicznych, a wśród siedmiocyfrowych – 9 000 tychże. Naliczyliśmy już razem 10 998 liczb palindromicznych.

Kolejne kategorie wyglądają nieco ciekawiej. W pierwszych czterech mamy zawsze kilka mniej lub bardziej precyzyjnie określonych cyfr, po których następuje co najmniej połowa liczby wypełniona gwiazdkami. To oznacza, że możemy te początkowe cyfry przepisać na koniec reprezentacji (oczywiście w odwróconej kolejności), w wyniku czego w środku pozostanie pewna parzysta liczba gwiazdek *g* reprezentująca dowolną *g*-cyfrową liczbę palindromiczną (potencjalnie zaczynającą się od zera), których to liczb jest 10*g/*<sup>2</sup> . Dzięki temu spostrzeżeniu możemy już całkiem łatwo porachować liczby palindromiczne tych kategorii:  $[1-7]******[1-7]$  daje  $7 \cdot 10^3 = 7000$ liczb palindromicznych,  $8[0-3]****[0-3]8 - 400$  liczb,  $84[0-5]**[0-5]48$ – 60 liczb, a 846[0-2][0-2]648 – 3 liczby palindromiczne, razem 7463.

W ostatnich trzech kategoriach mamy jednoznacznie wyznaczoną pierwszą połowę liczby; musimy jedynie sprawdzić, czy możemy do niej dopasować drugą – jeśli tak, to do wyniku dochodzi nam dokładnie jedna liczba palindromiczna. Widzimy, że jest to możliwe jedynie w przypadku kategorii 84633 [0-8] \*\*, w którym otrzymujemy liczbę palindromiczną 84 633 648.

Łącznie naliczyliśmy  $10\,998 + 7\,463 + 1 = 18\,462$  liczby palindromiczne nieprzekraczające naszej górnej granicy. Jak Czytelnik, być może, zechce

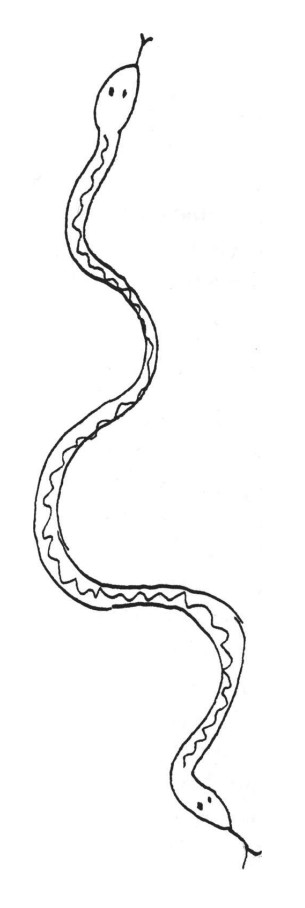

**Rozwiązanie zadania M 1281.** Każdemu polu *P* szachownicy przyporządkujmy parę liczb (*x, y*), gdzie *x* jest numerem wiersza, a *y* numerem kolumny pola *P* – zatem *x, y ∈ {*1*,* 2*, . . . ,* 9*}*.

Zauważmy, że jeśli żadne dwie wieże nie biją się, to suma współrzędnych wszystkich pól, na których one stoją, wynosi  $2(1 + 2 + \ldots + 9) = 90$ . Gdyby więc po przestawieniu wież żadne dwie znów się nie biły, to suma współrzędnych wszystkich pól, na których znajdą się wieże, musiałaby pozostać niezmieniona.

Tymczasem przestawienie wieży ruchem konika szachowego zmienia sumę współrzędnych jej pola o *±*1 lub *±*3. Zatem, gdy przestawimy wszystkie 9 wież, suma współrzędnych ich pól zmieni się o liczbę nieparzystą, a więc nie pozostanie niezmieniona. Wobec tego po przestawieniu wszystkich wież pewne dwie będą się biły.

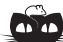

**Rozwiązanie zadania M 1280.** Dla *n* = 2 teza jest spełniona. Przyjmijmy więc, że *n >* 2. Wówczas  $n^{n} - n^{2} + n - 1 =$ 

 $= (n-1)$  ·

Wobec tego wystarczy dowieść, że  $n^2(n^{n-3} + n^{n-4} + \ldots + n + 1) + 1 \equiv 0$ 

Ale  $n \equiv 1 \pmod{n-1}$ , więc

 $n^k \equiv 1 \pmod{n-1}$ . Stąd  $n^2(n^{n-3} + n^{n-4} + \ldots + n + 1) + 1 \equiv$  $\equiv 1 \cdot (n-2) + 1 = n-1 \equiv 0 \pmod{n-1}$ .

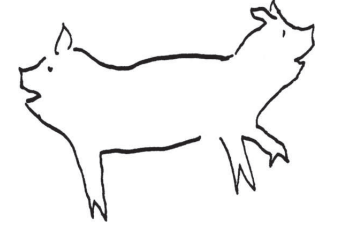

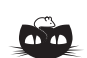

**Rozwiązanie zadania F 766.**

Para znajdująca się pod tłokiem będzie stopniowo skraplana. Jej ciśnienie na początku i na końcu kondensacji będzie wynosiło 2*p*. Nad tłokiem ciśnienie lekko się zmniejszy:

$$
p_1 = p\frac{V}{V_1} = p\frac{V}{V + 3V/4} = \frac{4}{7}p.
$$

Z warunku równowagi tłoka:   
\n
$$
G_{\rm b}
$$

 $p_1S + mg = 2pS$ wynika, że

$$
m = \frac{10}{7} \frac{pS}{g}.
$$

sam sprawdzić, w przedziale [1*,* 285 923] są, ni mniej ni więcej, jak 1 284 liczby palindromiczne, co pozwala wyznaczyć liczbę liczb palindromicznych w oryginalnym przedziale z zadania: 18 462 *−* 1 284 = 17 178.

*·* (*n* 2 (*n <sup>n</sup>−*<sup>3</sup> <sup>+</sup> *<sup>n</sup> <sup>n</sup>−*<sup>4</sup> <sup>+</sup> *. . .* <sup>+</sup> *<sup>n</sup>* + 1) + 1)*.* albo, jeszcze lepiej, zaprząc do tego komputer i napisać odpowiedni program. (mod *n −* 1)*.* tylko dla każdej liczby z rozważanego przedziału sprawdzić, czy jest palindromiczna. Gdyby teraz przyszło nam rozwiązać serię podobnych łamigłówek, tylko dotyczących innych przedziałów, to umielibyśmy się z nimi całkiem łatwo uporać*. . .* Zauważmy, że w przypadku przedziałów  $[a, b]$ , dla których  $b \leqslant 10^8,$  moglibyśmy w tym programie w ogóle nie stosować żadnych sztuczek związanych z kategoriami, W ten sposób mamy do przejrzenia nie więcej niż *b* liczb, przy czym koszt sprawdzenia każdej zależy od długości jej zapisu dziesiętnego, co daje złożoność czasową tego rozwiązania *O*(*b* log *b*) – w tym artykule używamy logarytmów dziesiętnych. Przykładowo, taki program, dla przedziału z powyższej łamigłówki, na moim komputerze oblicza wynik mniej więcej w minutę.

> Gdyby przyszło nam zmierzyć się z przedziałem, w którym *b* byłoby rzędu  $10^{14}$ , to moglibyśmy zastosować inne podejście siłowe, tym razem przeglądając wszystkie liczby palindromiczne nieprzekraczające *b*. Faktycznie, zauważmy, że liczby palindromiczne można generować, wybierając na wszystkie sposoby cyfry z pierwszej połówki (te w drugiej są wówczas wyznaczone jednoznacznie). Na podstawie wcześniejszych rozważań wiemy zaś, że liczb palindromicznych co najwyżej *k*-cyfrowych jest (dla uproszczenia – w przypadku *<sup>k</sup>* parzystego) 2 *·* <sup>9</sup> *·* (1 + 10 + 10<sup>2</sup> <sup>+</sup> *. . .* + 10(*k−*2)*/*<sup>2</sup> ), która to liczba jest rzędu  $10^{k/2} = \sqrt{10^k} \approx \sqrt{b}$ . Uwzględniając koszt wygenerowania pojedynczej liczby palindromicznej, otrzymujemy oszacowanie na złożoność czasową takiego  $\alpha$  algorytmu:  $O(\sqrt{b} \log b)$ .

> Jednak jeśli prawy koniec naszego przedziału zbliżyłby się do 10<sup>18</sup> (okolice górnej granicy typów całkowitych 64-bitowych), przewaga opisanej metody podziału na kategorie nad pozostałymi stałaby się istotna. Nie jest to dziwne: mamy około 2 log *b* kategorii do przejrzenia, z czego każdą obsługujemy w czasie proporcjonalnym do długości jej zapisu dziesiętnego (przyjmując stały koszt wykonywania działań na liczbach), co daje złożoność czasową zaledwie  $O(\log^2 b)$ . Zauważmy, że – w przeciwieństwie do dwóch poprzednich metod – mamy tu złożoność wielomianową względem długości zapisu dziesiętnego liczby *b*, co w przypadku naprawdę dużych liczb jest wysoce pożądane. W takim przypadku możemy powiedzieć, że otrzymaliśmy rozwiązanie wielomianowe względem rozmiaru wejścia, które przecież jest zapisem dziesiętnym liczb.

> Oprócz zmian końców rozważanych przedziałów, moglibyśmy wziąć pod uwagę także inne (podobne lub ogólniejsze) klasy zliczanych liczb. Zauważmy, że dla każdej z nich wystarczyłoby wymyślić metodę sprawdzania, ile liczb danej kategorii należy do danej klasy. Na koniec pozostawiamy Czytelnikowi trzy tego typu zadania, z których każde dotyczy wyłącznie liczb parzystej długości, czyli składających się z dwóch takiej samej długości połówek.

Jak sprawdzić, ile liczb danej kategorii (np. 84[0-5]\*\*\*\*\*) jest:

- (a) liczbami *podwójnymi*, które składają się z dwóch kolejno zapisanych takich samych fragmentów, np. 345 345?
- (b) (dla miłośników matematyki) liczbami *permutacyjnymi*, których pierwsza połówka zawiera wyłącznie różne cyfry, a druga – permutację cyfr z pierwszej połówki, np. 345 453?
- (c) (dla miłośników informatyki) liczbami *o równych sumach*, w których sumy cyfr z obydwu połówek są równe, np. 235 424?

W przypadku naszej przykładowej kategorii poprawnymi odpowiedziami są: (a) 60, (b) 840, (c) 34 661.

Czytelników o zacięciu programistycznym zachęcamy do implementowania swoich rozwiązań na komputerze, a w ogóle wszystkich Czytelników – do samodzielnego wymyślania innych, podobnych (albo i zupełnie innych!) łamigłówek.